# **ER Mapper**

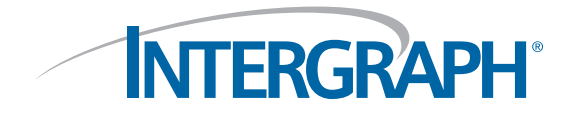

# **Feature Highlights**

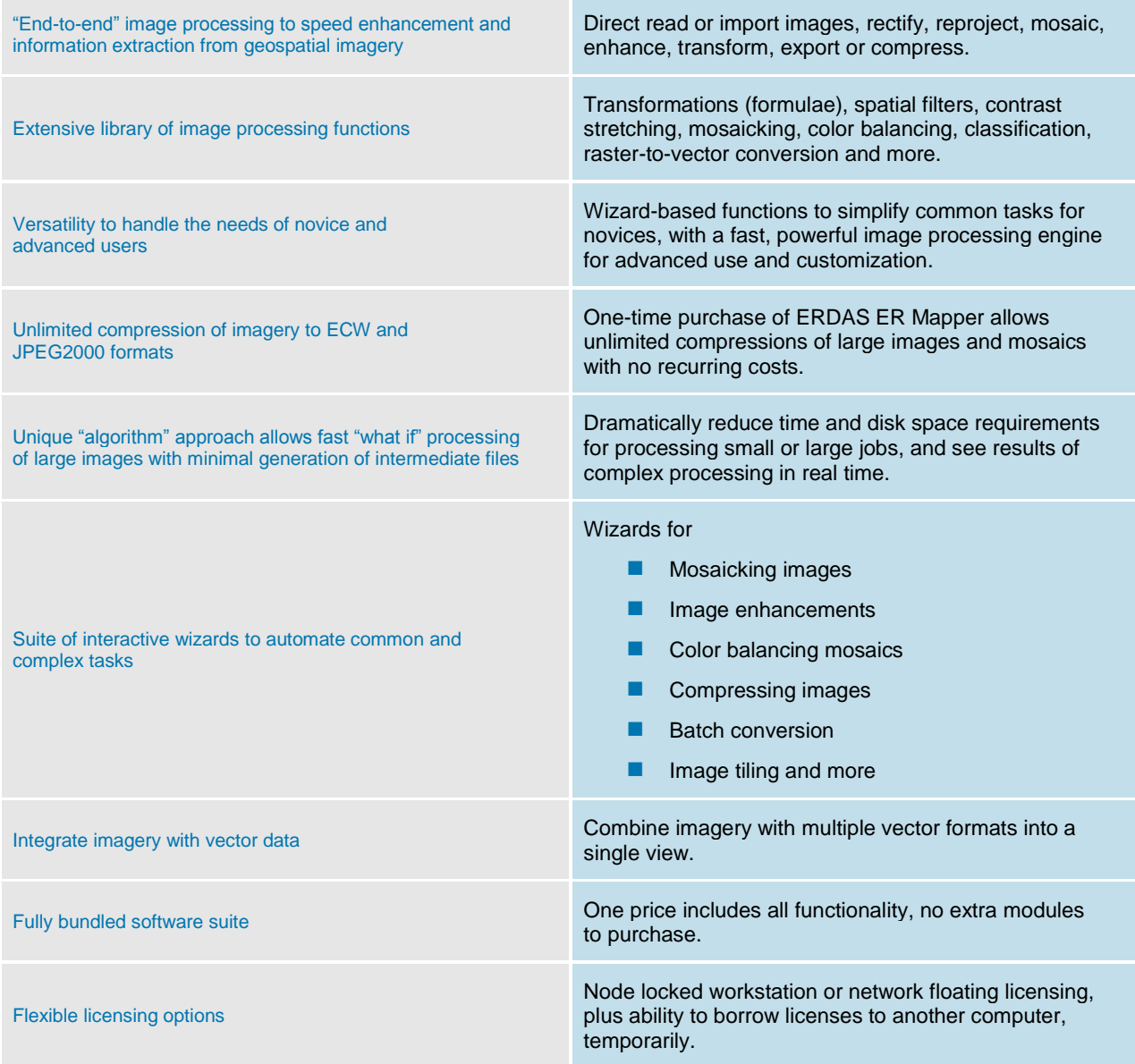

# **Advanced Image Processing Technology**

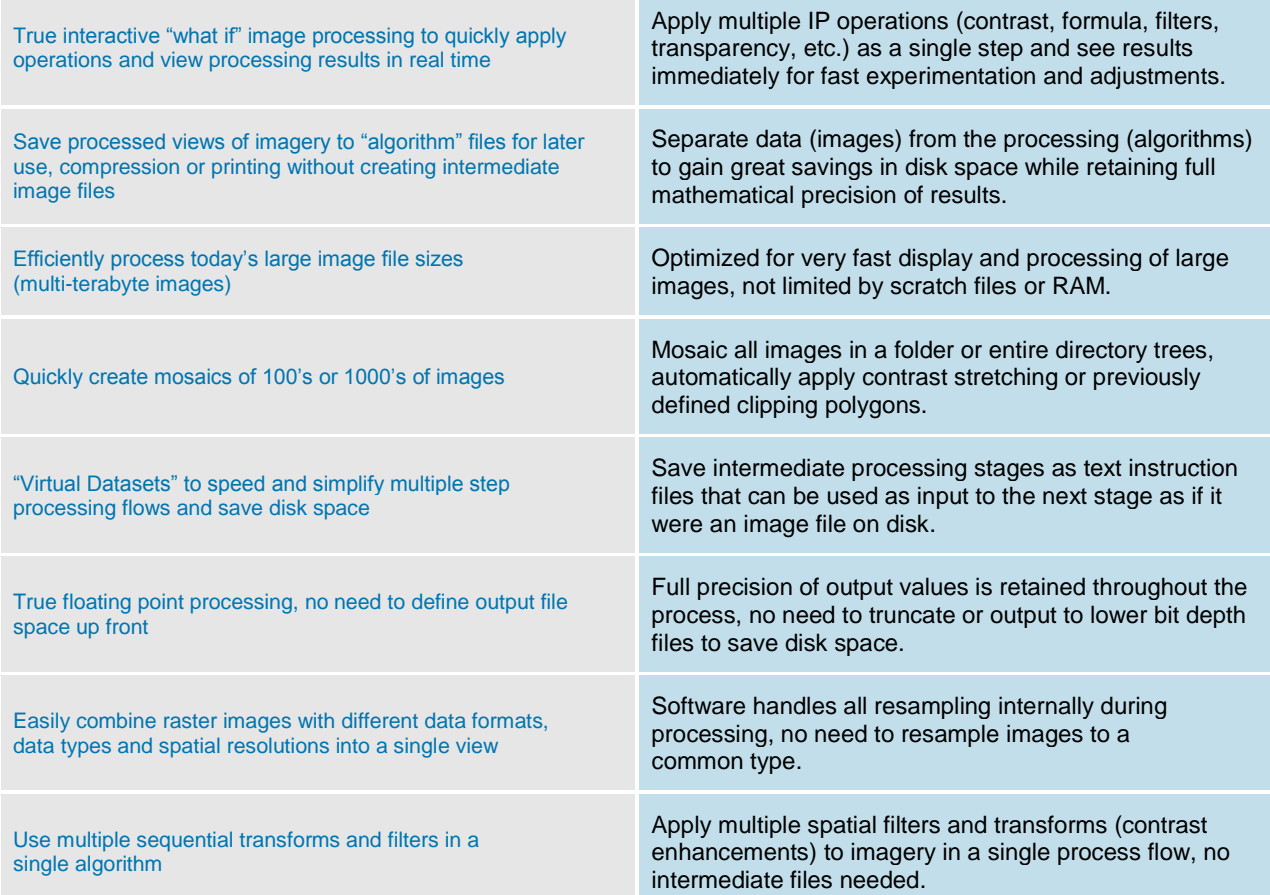

#### **Image Display**

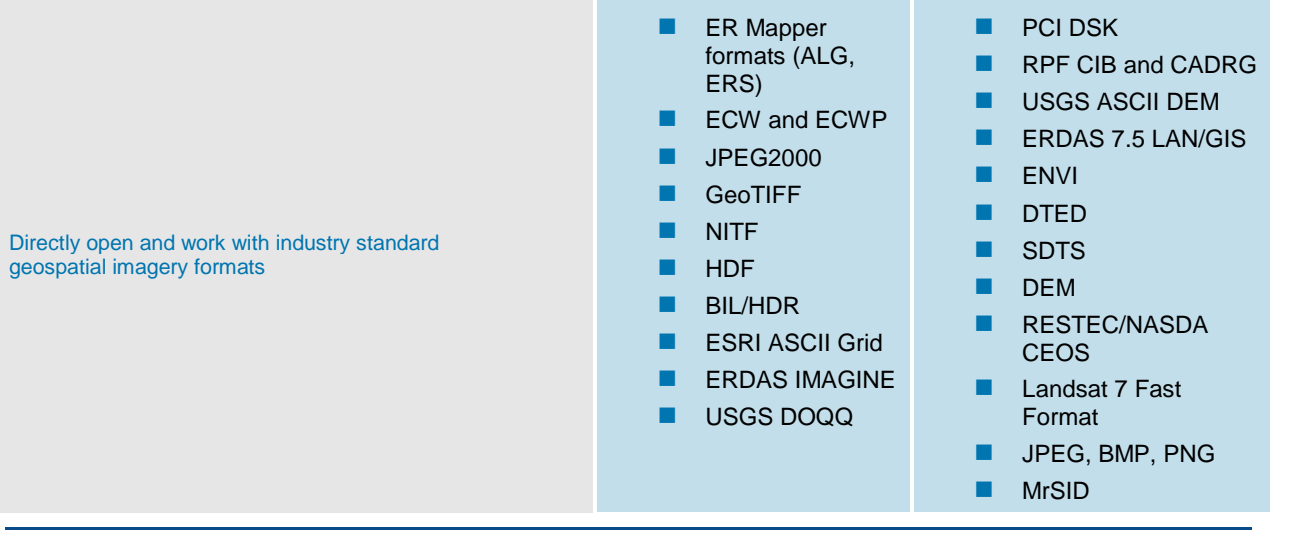

#### **INTERGRAPH**

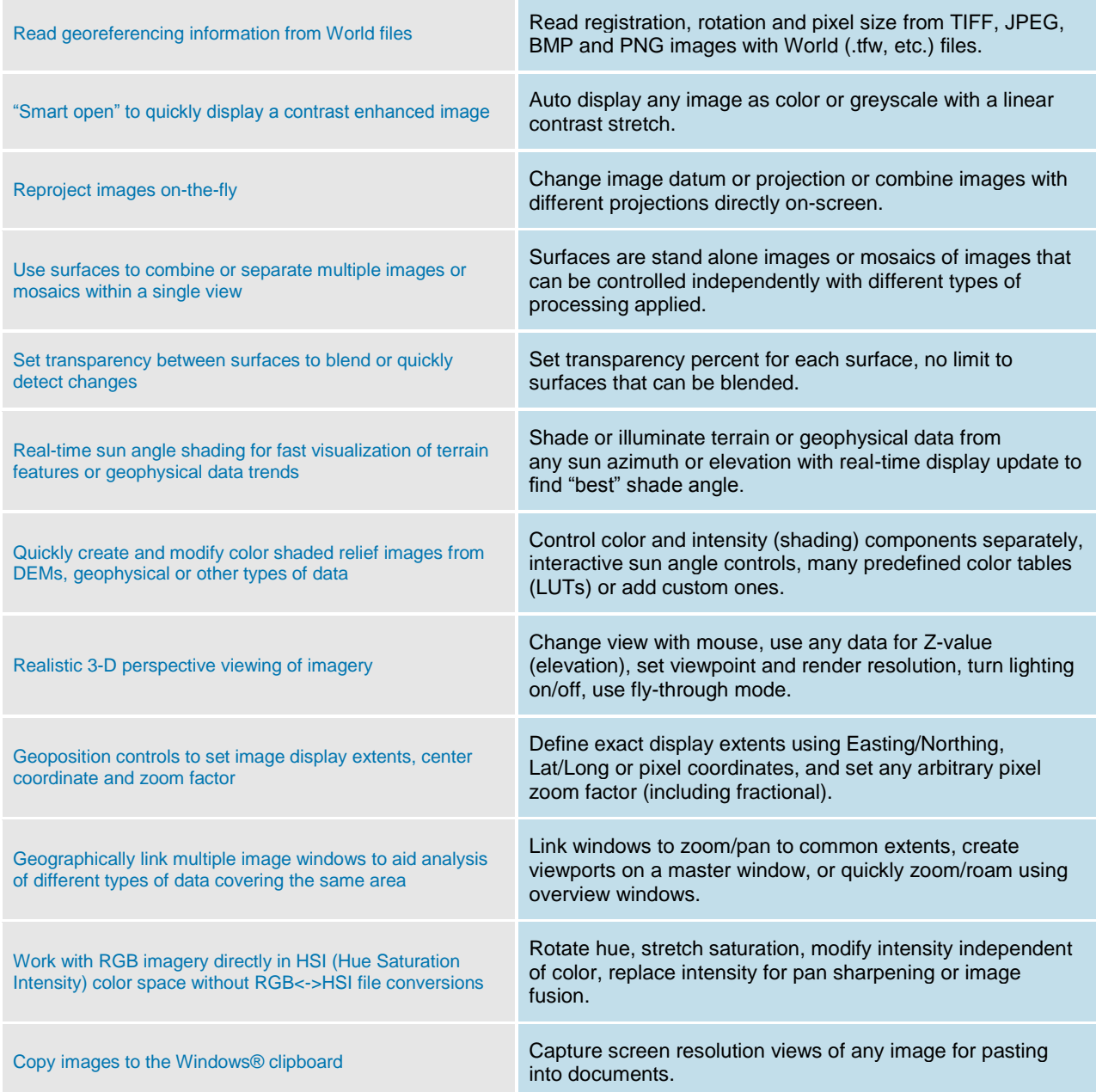

#### **Image Compression**

Compress images or large mosaics of images to reduce file sizes, increase display speed and maximize value of geospatial imagery Compress color imagery up to 50:1 and greyscale imagery up to 30:1 while maintaining reliable image quality for visual image interpretation. Compress images to industry standard ECW (ERDAS Compressed Wavelet) format optimized for typical aerial and satellite imagery ECW provides the fastest compression and decompression (display) speeds, and is supported by 100's of GIS and imaging software products.

#### **INTERGRAPH**

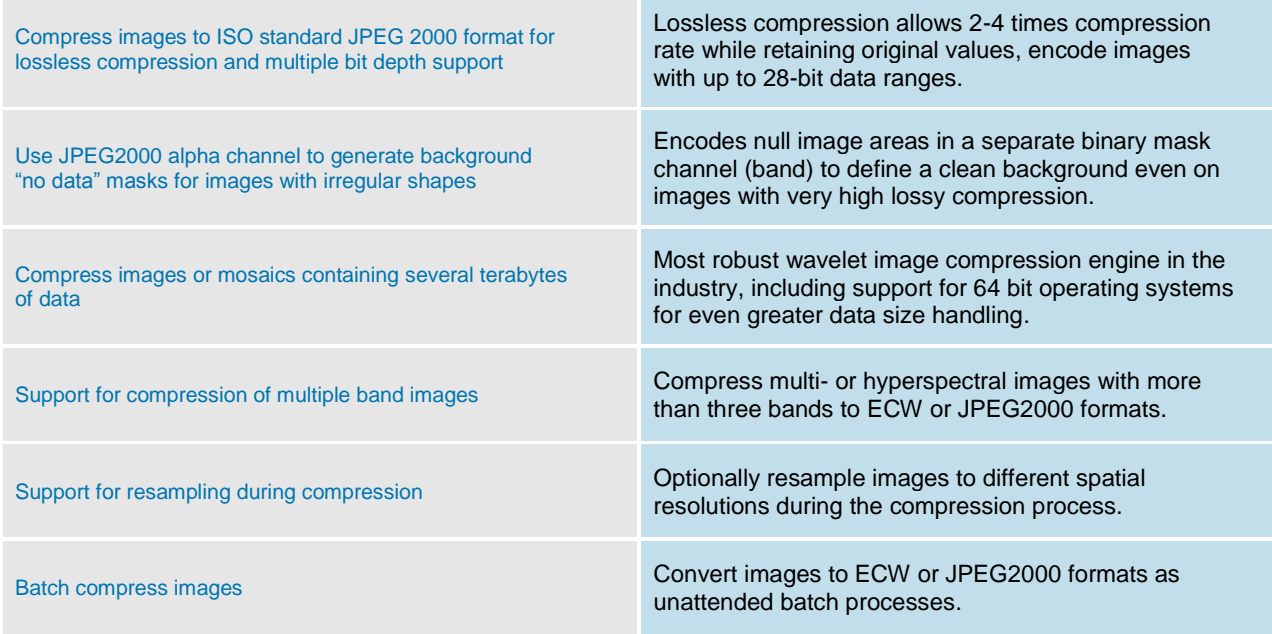

# **Image Processing Functions**

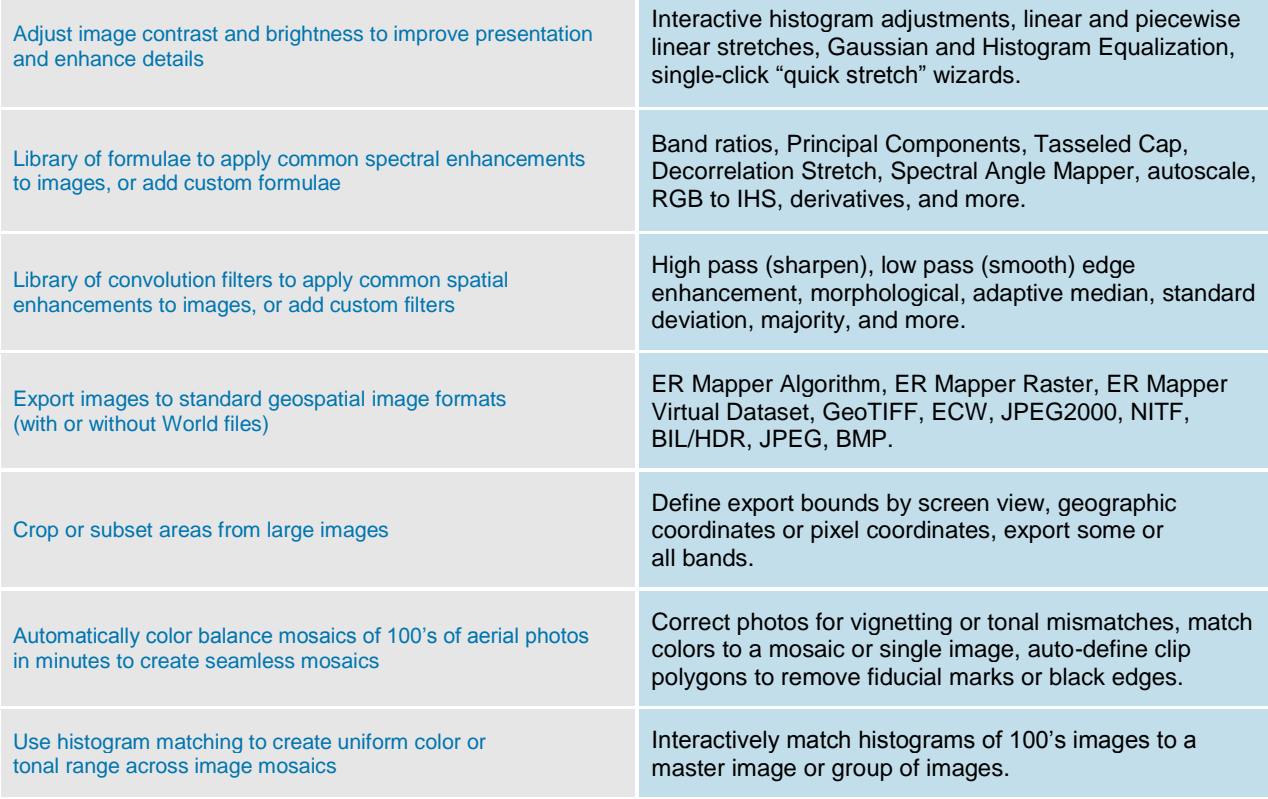

#### **INTERGRAPH®**

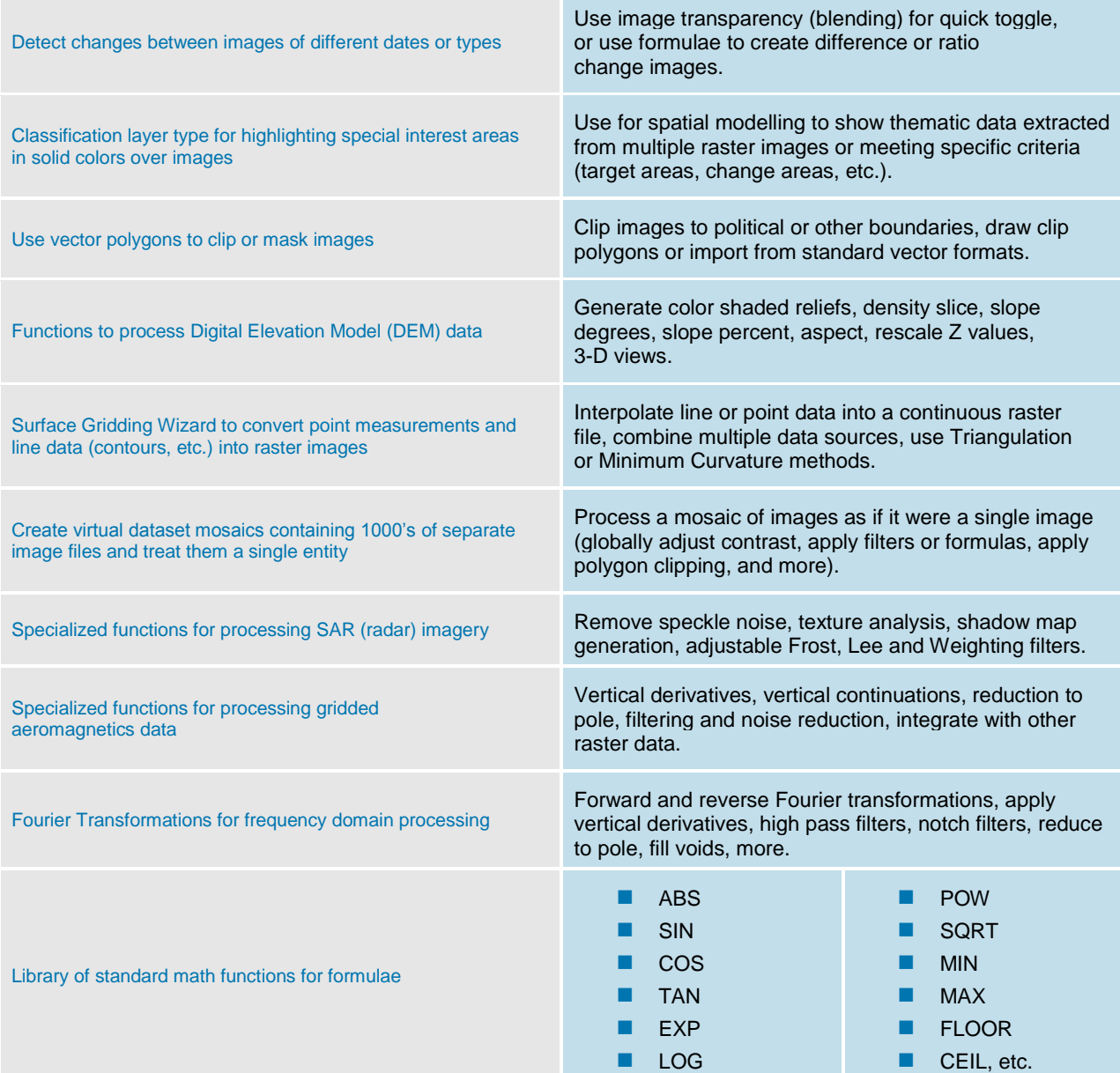

#### **Image Analysis Tools**

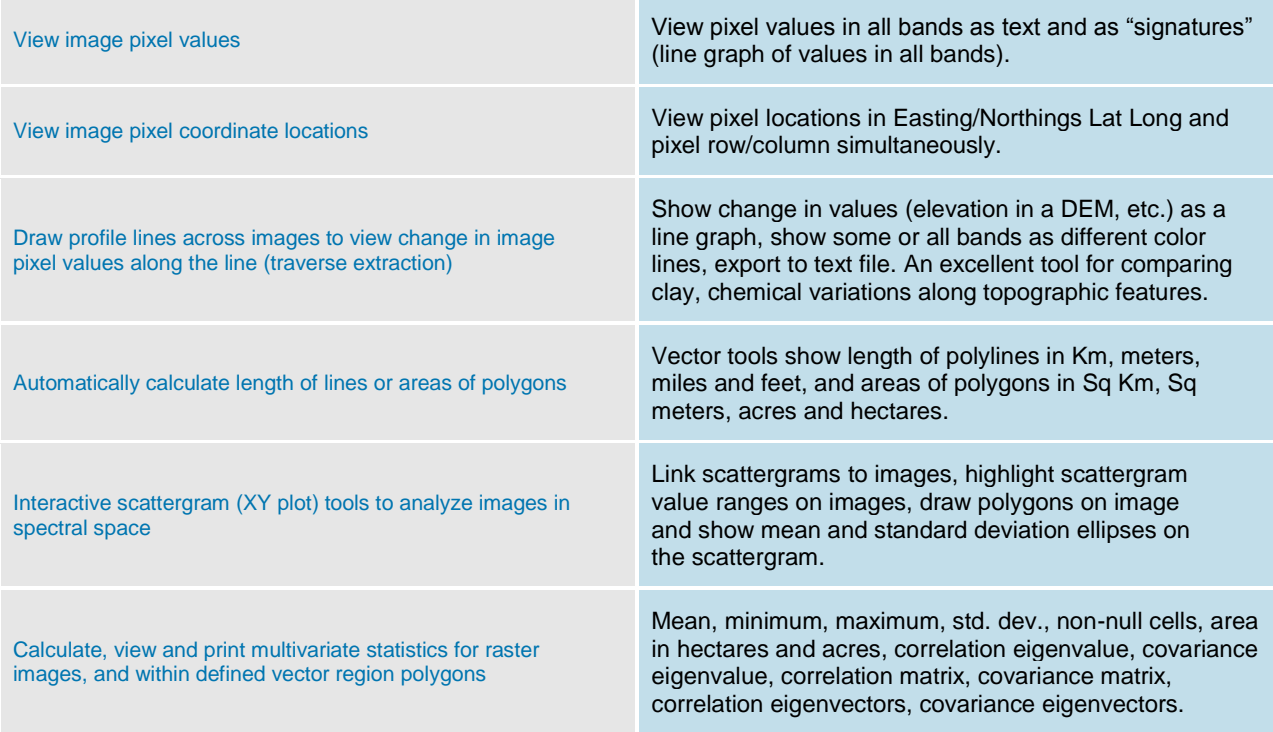

## **Image Registration and Georeferencing**

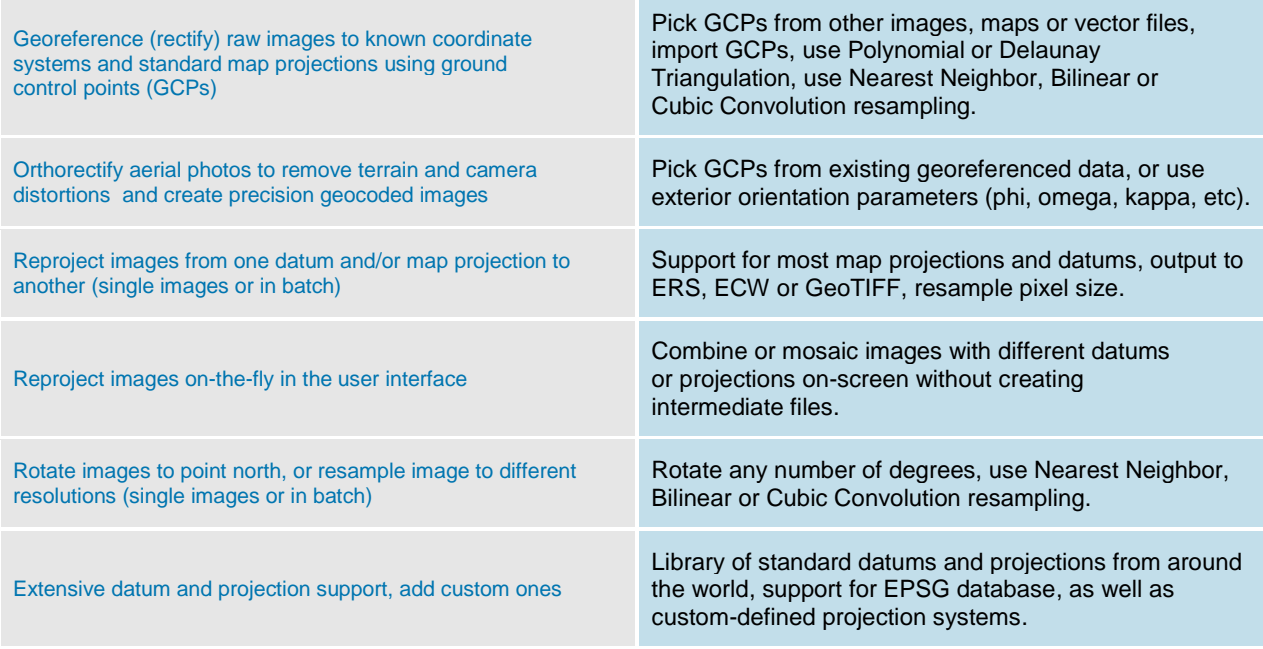

# **Coordinate Systems**

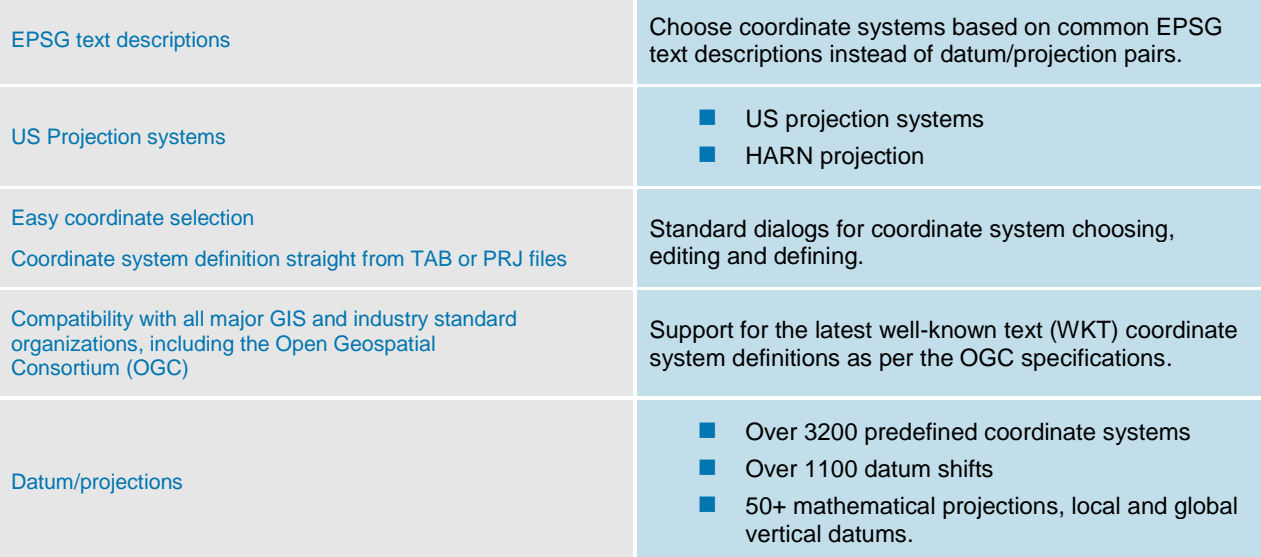

## **Image Classification**

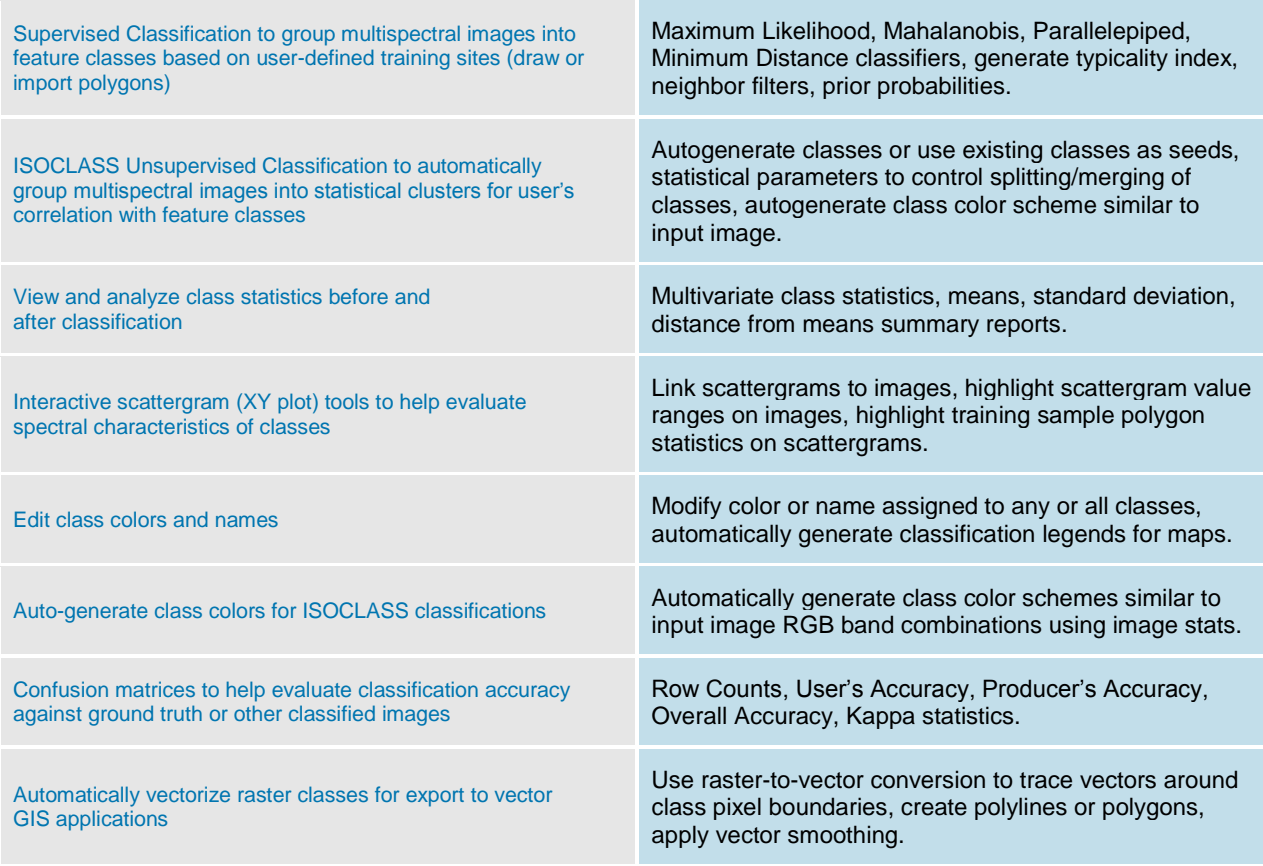

### **Vector Support**

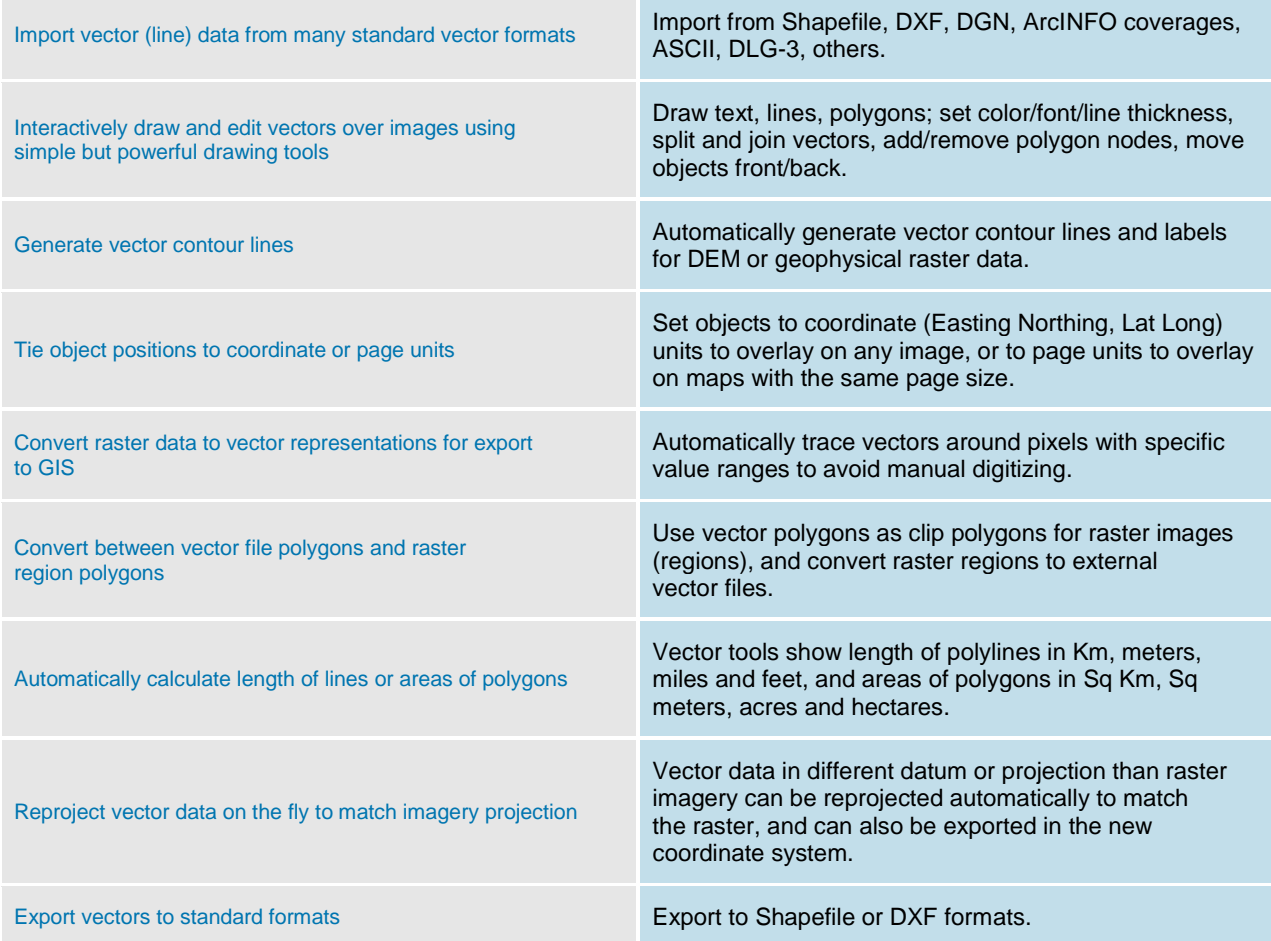

## **Map Composition and Printing**

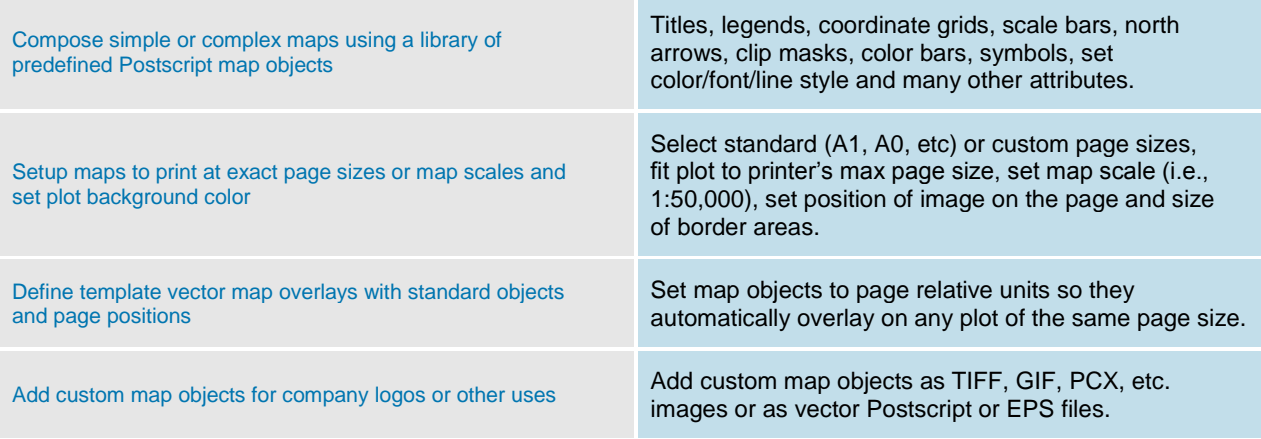

#### **Standard Image Enhancement and Processing Wizards**

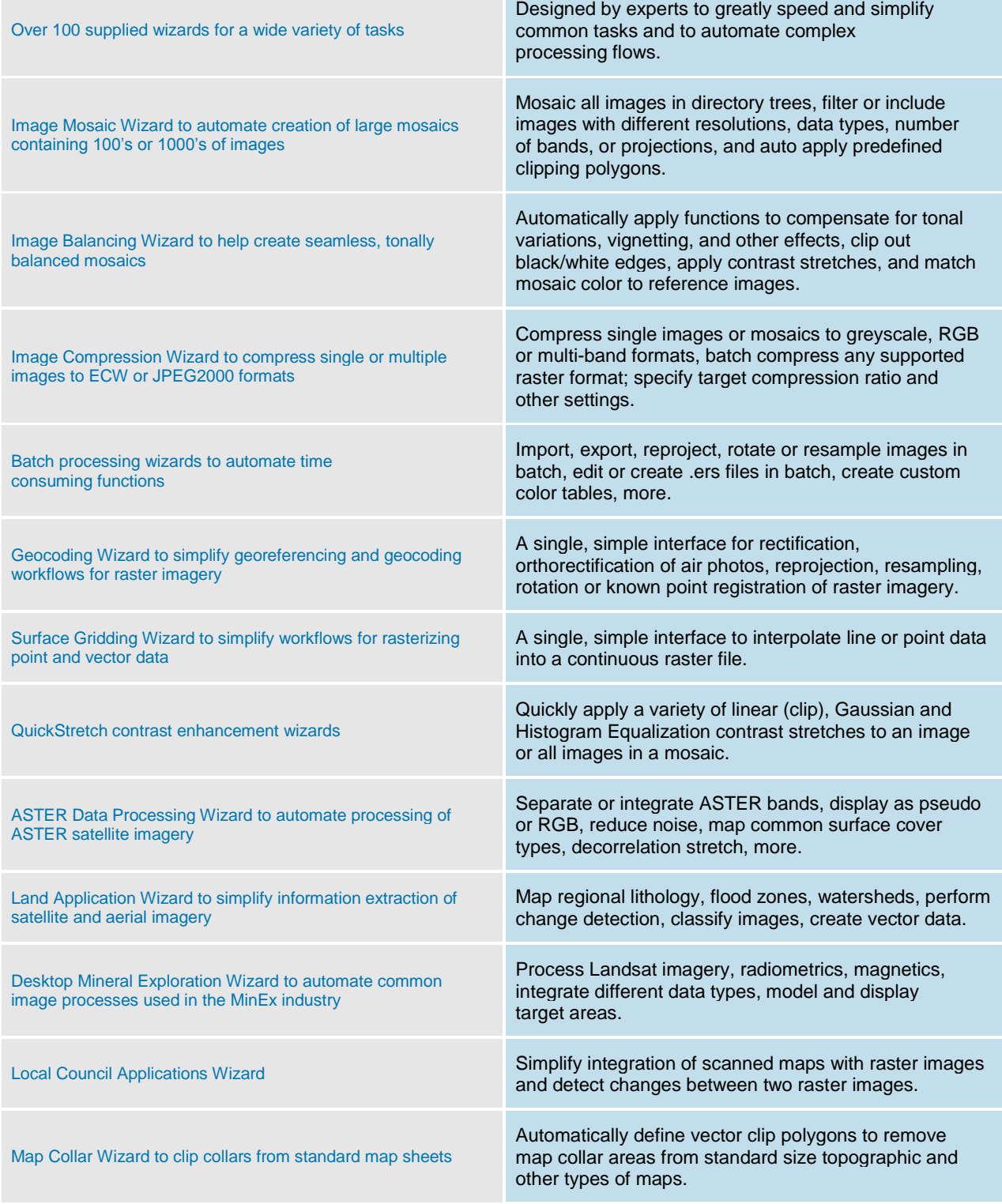

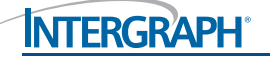

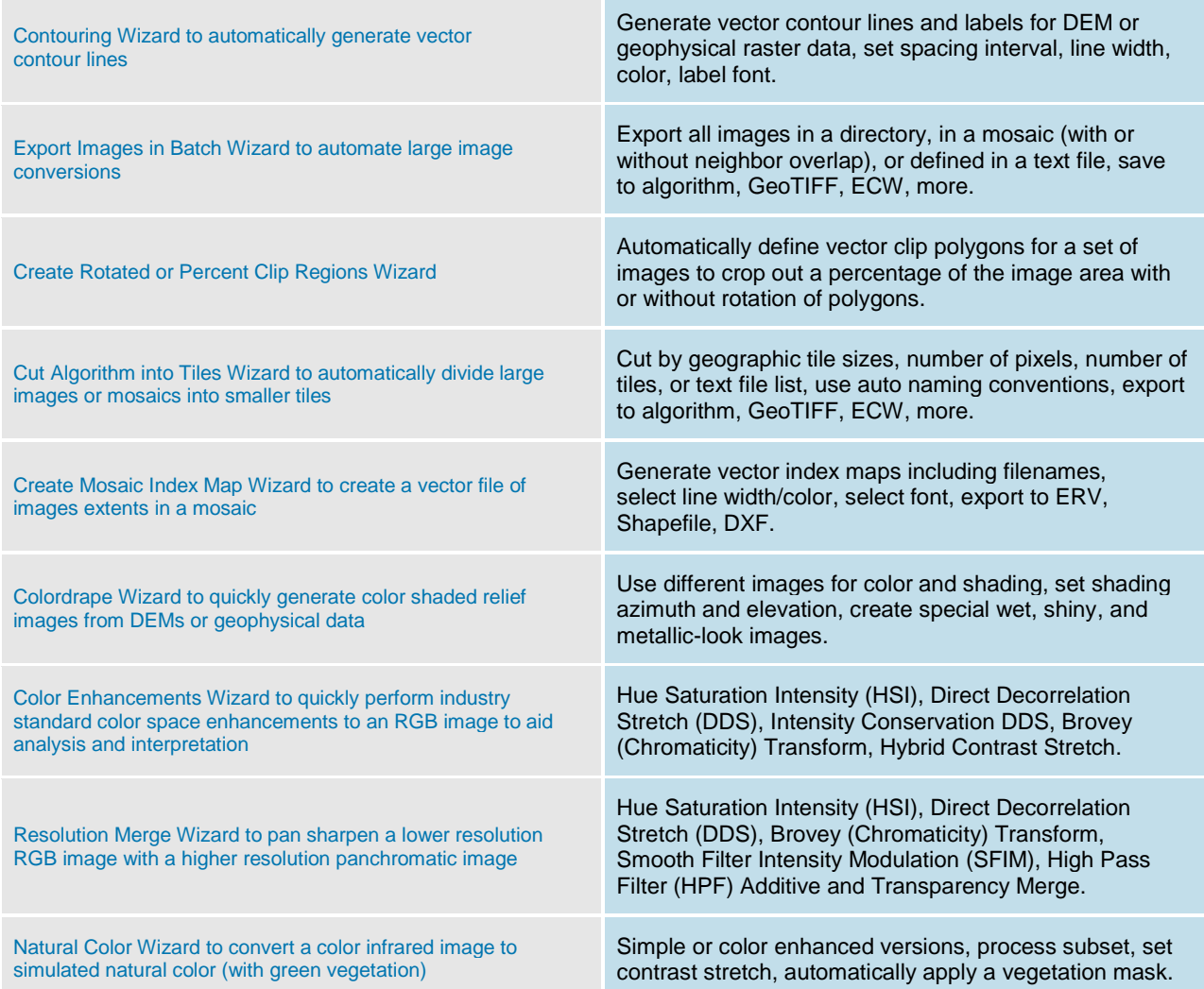

# **Batch Scripting Language**

![](_page_10_Picture_197.jpeg)

#### **Supported Raster Import Formats**

![](_page_11_Picture_271.jpeg)

## **Supported Vector Import Formats**

![](_page_11_Picture_272.jpeg)

#### **Supported Raster Export Formats**

![](_page_12_Picture_250.jpeg)

#### **Supported Vector Export Formats**

Export ER Mapper Vector (ERV) files to industry standard formats

Export to ESRI Shapefile and AutoCAD DXF vector formats.

#### **ABOUT INTERGRAPH**

Intergraph is the leading global provider of engineering and geospatial software that enables customers to visualize complex data. Businesses and governments in more than 60 countries rely on Intergraph's industry-specific software to organize vast amounts of data to make processes and infrastructure better, safer and smarter. The company's software and services empower customers to build and operate more efficient plants and ships, create intelligent maps, and protect critical infrastructure and millions of people around the world

Intergraph operates through two divisions: Process, Power, & Marine (PP&M) and Security, Government, & Infrastructure (SG&I). Intergraph PP&M provides enterprise engineering software for the design, construction, operation and data management of plants, ships, and offshore facilities.

Intergraph SG&I provides geospatially powered solutions including ERDAS technologies to the public safety and security, defense and intelligence, government, transportation, photogrammetry, and utilities and communications industries. Intergraph Government Solutions (IGS) is an independent subsidiary for SG&I's U.S. federal and classified business.

Intergraph is a wholly owned subsidiary of Hexagon AB (Nordic exchange: HEXA B). For more information, visit geospatial.intergraph.com and www.hexagon.com/.

![](_page_12_Picture_12.jpeg)

©2012 Intergraph Corporation. Intergraph and the Intergraph logo are registered trademarks of Intergraph Corporation. Other brands and product names are trademarks of their respective owners. 6/12 GEO-US-0055A-ENG